## **Chapter 5**

# **WORKSHEET**

#### **I. Fill in the blanks**

- 1. The <u>end of the selections</u> tool is used to make selections.
- 2. The <u>end is used to select an area of an image</u> with similar colour.
- 3. Each pane that carries options for working with your file in Photoshop is known as a  $\equiv$
- 4. The  $\frac{1}{\sqrt{1-\frac{1}{\sqrt{1-\frac{1}{\sqrt$ image with a blend of colours.
- 5. The <u>end of the tool is used to trim an image</u>.

## **II. State whether the following statements are True (T) or False (F).**

- 1. The Paint Bucket tool is used to insert colour in an image.
- 2. The Move tool is used to add a part of the image.
- 3. The Selection tools help in selecting objects or part of it.
- 4. The Crop tool is used to insert different images.
- 5. The Blur tool blurs the hard edges in an image.

### **III.Tick () the correct option.**

1. Which of the following is not a Selection tool? (a) Move tool  $\begin{bmatrix} | & | & | \end{bmatrix}$  (b) Lasso tool (c) Marquee tool (d) Magic Wand tool 2. What tool is used to select a rectangular area? (a) Move tool  $\begin{bmatrix} | & | & | \end{bmatrix}$  (b) Rectangular Marquee tool (c) Crop tool (d) Elliptical Lasso tool 3. Which tool is used to shift a part of an image to another location?

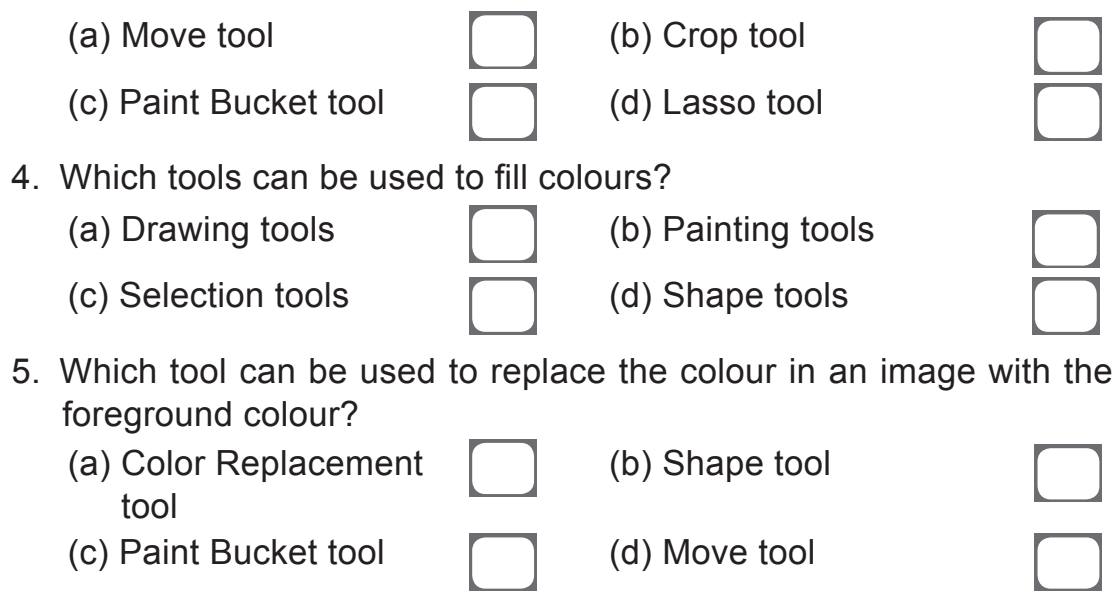

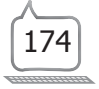